## **Application: gvSIG desktop - gvSIG bugs #2433 No carga WMS**

03/09/2014 11:47 PM - Álvaro Anguix

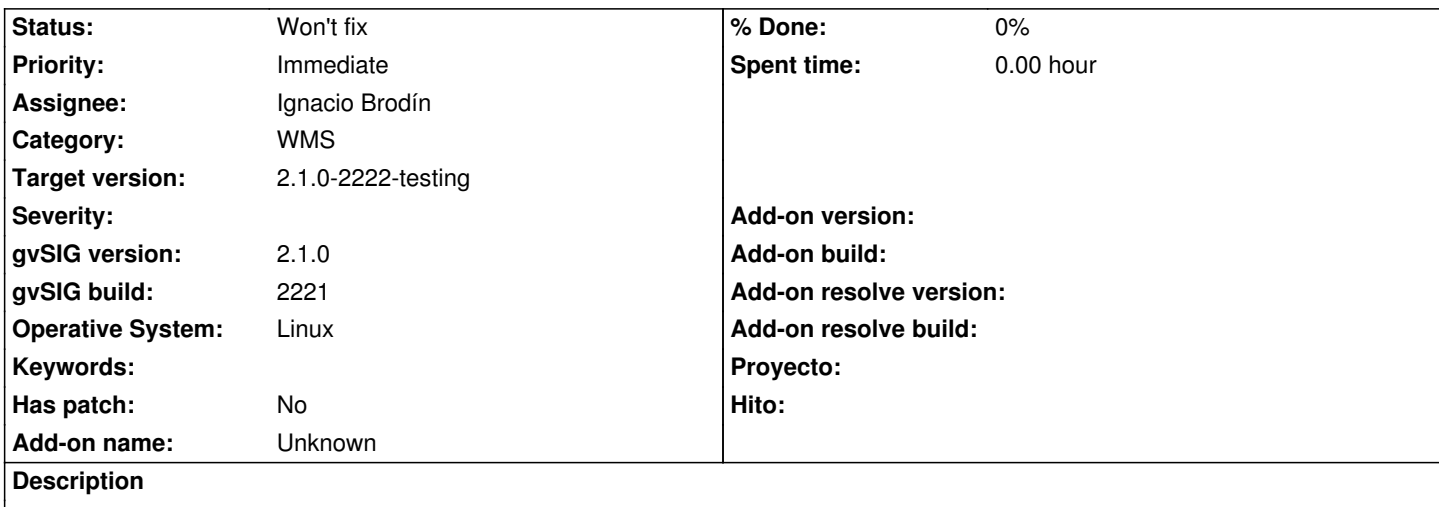

Permite conectar y definir todas las características de un WMS, probado con el de Catastro (añadiendo primera capa, en 4326), pero luego no lo carga en el TOC ni se visualiza en la Vista.

## **History**

## **#1 - 03/09/2014 11:51 PM - Álvaro Anguix**

*- Status changed from New to Won't fix*

Sólo me ocurre con el de Catastro. Al probar con otras aplicaciones, tampoco va, así que es un problema del servidor. Lo paso a won't fix.